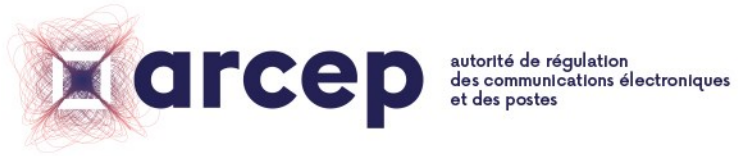

RÉPUBLIQUE FRANÇAISE

# **Code de conduite 2018 de la qualité de service**

**À DESTINATION DES ACTEURS DE LA MESURE**

20 décembre 2018

ISSN n°2258-3106

# **Code de conduite 2018 de la qualité de service À destination des acteurs de la mesure**

Le Code de conduite s'adresse aux acteurs qui produisent des mesures visant à déterminer la qualité de service ou d'expérience d'internet.

Le présent document constitue la version 2018 du Code de conduite. Il a été élaboré par l'Arcep à partir des contributions des producteurs de mesure, des opérateurs, des organismes de protection du consommateur et des acteurs du monde académique, consultés par l'Autorité lors de réunions multilatérales et bilatérales au cours de l'année 2018. **Cette première version sera amenée à évoluer périodiquement** afin de renforcer les critères présentés, mais aussi de les compléter par des éléments relatifs à d'autres catégories thématiques.

Le présent Code de conduite définit un ensemble de bonnes pratiques visant à faire monter en transparence et en qualité les mesures et publications réalisées. Il a pour objet de guider les acteurs mais est dépourvu en lui-même de toute portée normative. Il se structure en deux grandes parties : la partie 1 présente les bonnes pratiques relatives aux « protocoles de test » permettant de réaliser les mesures, tandis que la partie 2 spécifie les bonnes pratiques relatives aux restitutions qui en sont faites (« publications agrégées »). **Chaque partie présente des modalités permettant de garantir à la fois la transparence des choix réalisés** - afin que toute personne tierce puisse être en mesure d'analyser les résultats présentés par l'outil, **et la robustesse des pratiques mises en œuvre** - c'est-àdire leur fiabilité, leur capacité à être représentatives et à garantir la comparabilité des résultats présentés. Les bonnes pratiques en matière de robustesse visent à éviter les pratiques sujettes à caution tout en gardant un cadre suffisamment ouvert pour permettre innovation et diversité. Comme évoqué, elles seront amenées à être étayées dans les versions futures du Code de conduite avec la montée en compétence de l'écosystème et le déploiement de l'API « carte d'identité de l'accès » dans les box des principaux opérateurs. **Les outils de mesure qui souhaiteraient faire part de leur adhésion au présent Code de conduite sont priés d'utiliser la déclaration d'engagement suivante** :

*« Pour l'élaboration des protocoles de test de l'outil [nom de l'outil] et/ou la publication agrégée des mesures qui en découlent, la société [nom de la société] se réfère au Code de conduite 2018 élaboré par l'Arcep en co-construction avec les acteurs de l'écosystème. »*

Toute personne utilisant la marque « Arcep » sans autorisation de l'Autorité de régulation des communications électroniques et des postes s'expose à des actions en responsabilité civile.

## **1 Protocoles de test**

#### **1.1 Méthodologies de mesure**

La transparence relative aux choix méthodologiques réalisés est indispensable à l'analyse par toute personne tierce des résultats présentés par l'outil. **Les méthodologies de mesure des indicateurs de débit montant ou descendant, de latence, de téléchargement de page web et de lecture de vidéo en** *streaming* **seront considérées comme transparentes si les caractéristiques contenues dans la deuxième colonne des tableaux 1, 2, 3 et 4 ci-dessous sont rendues publiques**. Ces caractéristiques pourront être amenées à s'affiner dans les futures versions du Code de conduite. De nouveaux indicateurs pourront également être ajoutés.

Si la plupart des choix réalisés présentent un intérêt, certaines pratiques semblent à ce jour sujettes à caution et gagneraient à être modifiées. **Les règles assurant un premier niveau élémentaire de robustesse des méthodologies de mesure des indicateurs de débit montant ou descendant, de latence, de téléchargement de page web et de lecture de vidéo en** *streaming* **ont été regroupées dans la troisième colonne des tableaux 1, 2, 3 et 4**. Elles seront amenées à être enrichies dans les versions à venir du Code de conduite. De nouveaux indicateurs pourront également être ajoutés.

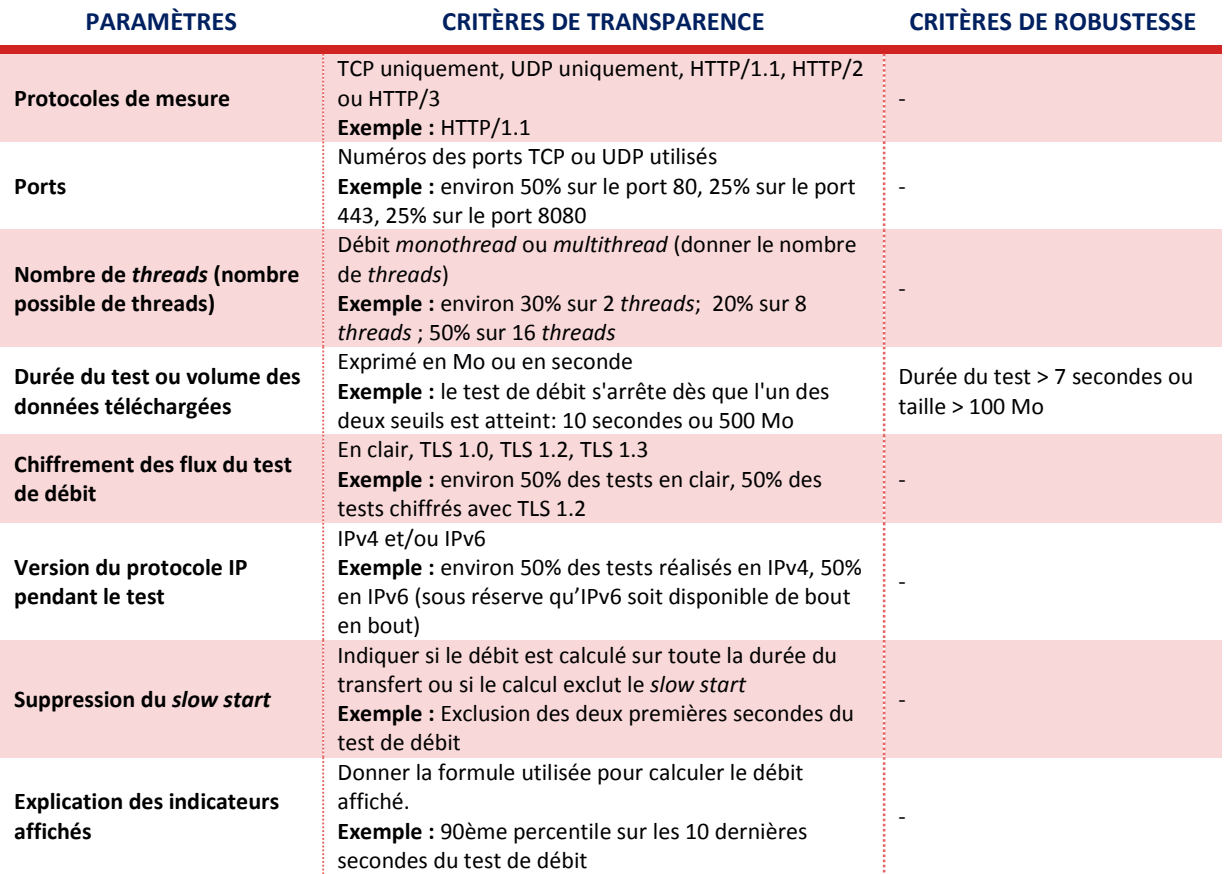

#### **Tableau n°1 : débit descendant et débit montant**

### **Tableau n°2 : latence**

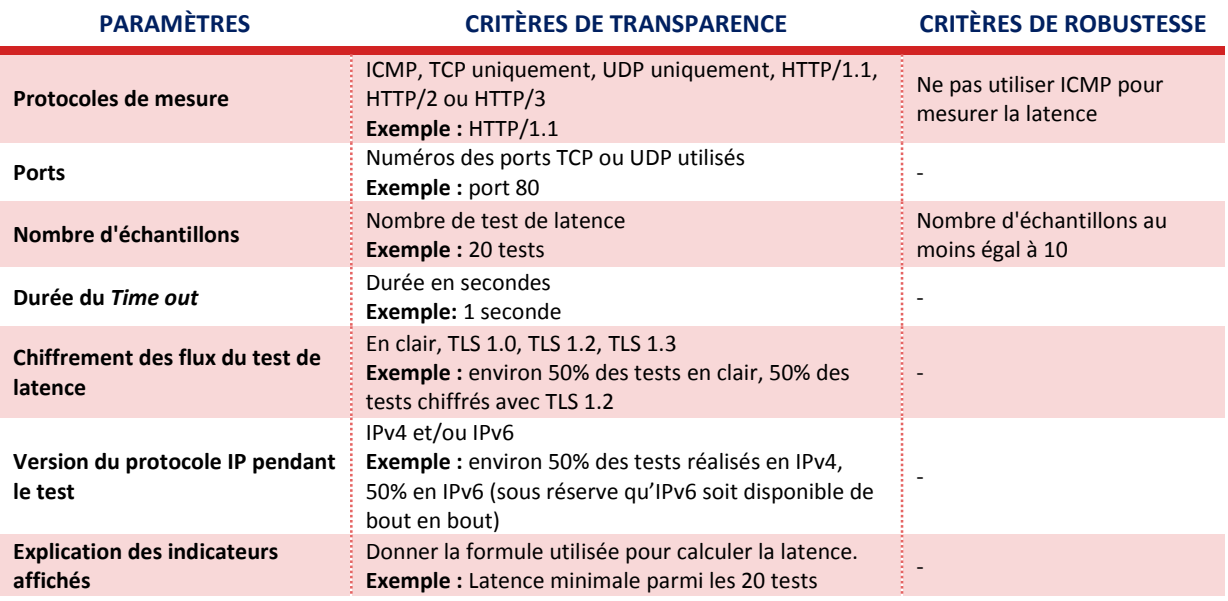

## **Tableau n°3 : navigation web**

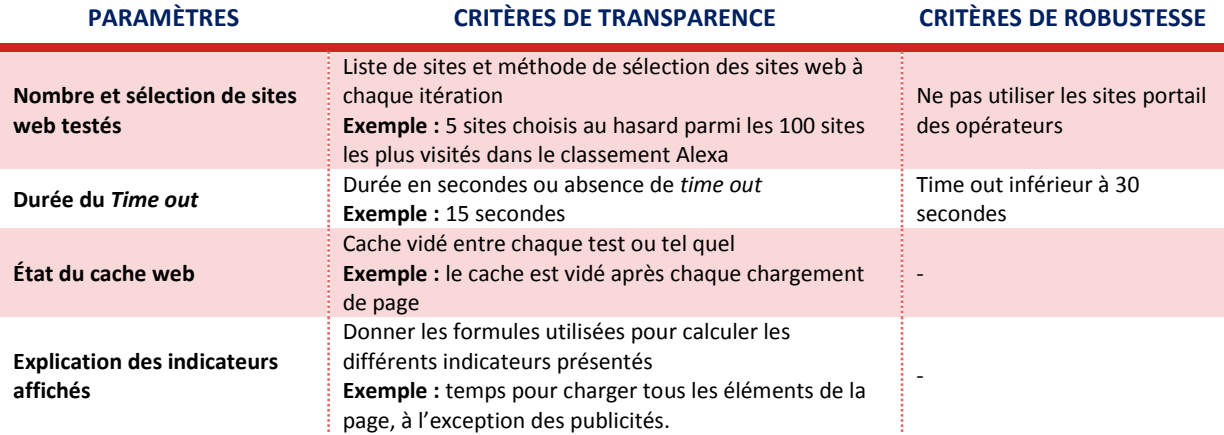

## **Tableau n°4 : streaming vidéo**

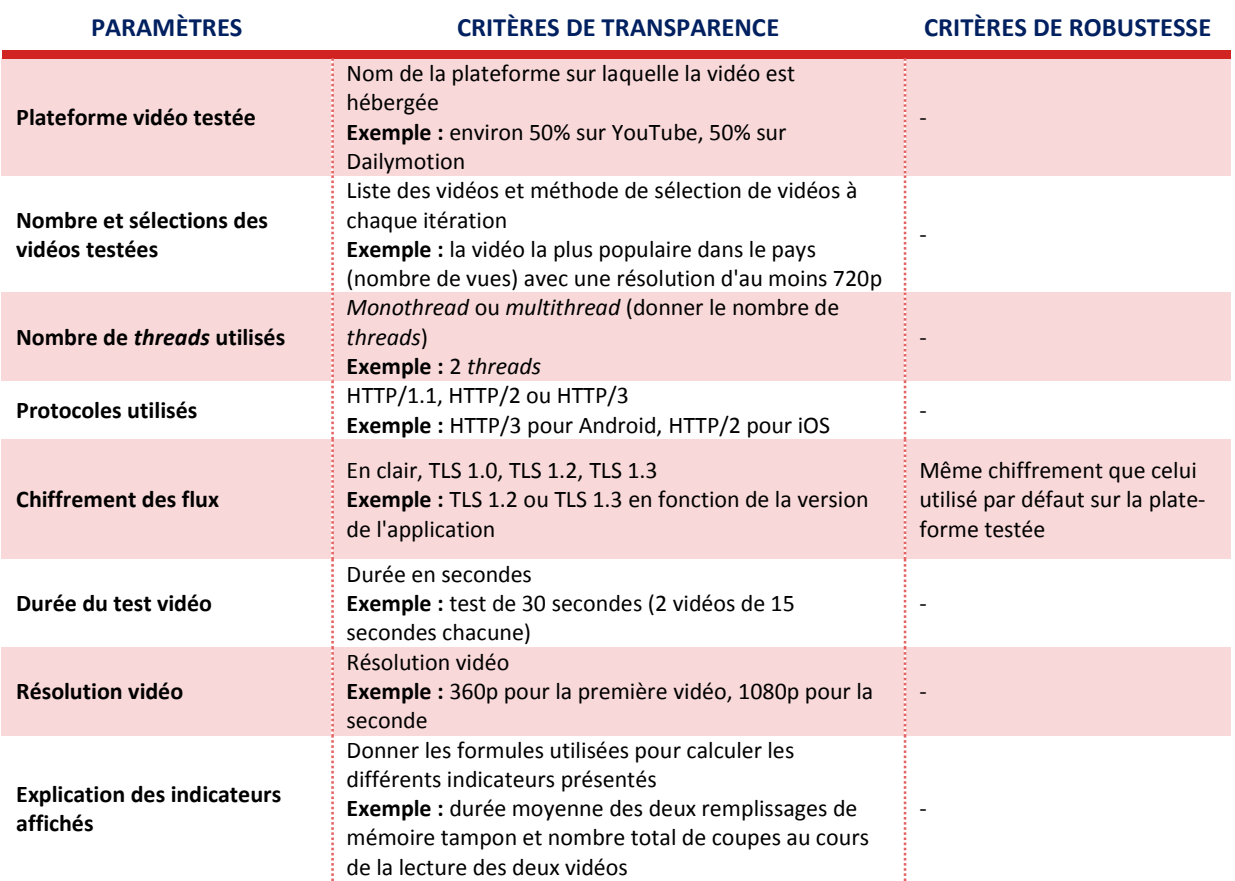

#### **1.2 Mires de test**

La transparence concernant les serveurs de test utilisés (« mires ») est également indispensable à la compréhension des résultats. **Afin que cette transparence soit assurée, les caractéristiques recensées dans la deuxième colonne du tableau 5 ci-dessous doivent être publiées**. Elles seront susceptibles d'être modifiées à la marge lors des évolutions du Code de conduite.

Par ailleurs, les mires utilisées doivent respecter certaines conditions afin d'assurer la fiabilité des mesures réalisées. La définition de tels critères de robustesse fera l'objet d'un travail de l'écosystème afin de compléter les évolutions futures du Code de conduite.

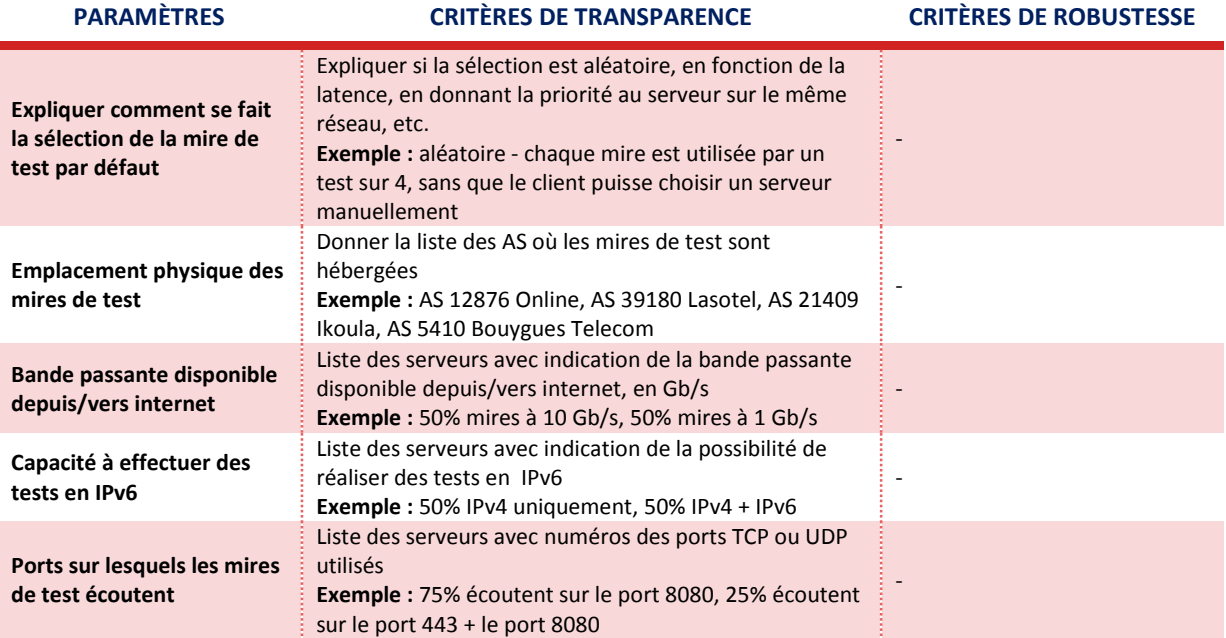

#### **Tableau n°5 : mires de test**

## **2 Publications agrégées**

#### **2.1 Traitement des données**

Le post-traitement des données collectées est une étape cruciale dans l'exclusion des mesures erronées, manipulées ou non pertinentes. Il permet de conférer aux résultats une représentativité et une comparabilité les plus larges possible et de lutter contre les tentatives de fraude.

**Les outils doivent avoir effectivement mis en place des algorithmes efficaces de traitement des données** afin de présenter des résultats les plus fiables possibles. En particulier, **les acteurs doivent s'assurer d'exclure les mesures pour lesquelles les mires se sont avérées être un facteur limitant** (lorsque la capacité de la mire est inférieure ou égale à celle de la ligne testée notamment).

L'Autorité sollicitera l'écosystème pour préciser les éventuels critères de transparence et les critères de robustesse qui gagneraient à compléter cet engagement général dans les mois à venir.

#### **2.2 Représentativité statistique**

Afin que tout tiers puisse juger de la fiabilité des résultats présentés, les outils doivent faire preuve de transparence quant au nombre de mesures sous-jacentes aux publications agrégées réalisées. Les outils doivent également signaler tout biais dû au dispositif de mesure susceptible d'introduire des distorsions de représentativité ou des problèmes de comparabilité.

A ce stade, **une publication agrégée sera considérée comme transparente si** :

- **la période couverte par la publication est clairement indiquée ;**
- **le nombre de mesures regroupées sous les chiffres agrégés présentés sous la forme d'un podium inter-technologies ou inter-opérateurs est rendu public (cf. deuxième colonne du tableau 6 ci-dessous) ;**

#### **Tableau n°6 : nombre de mesures**

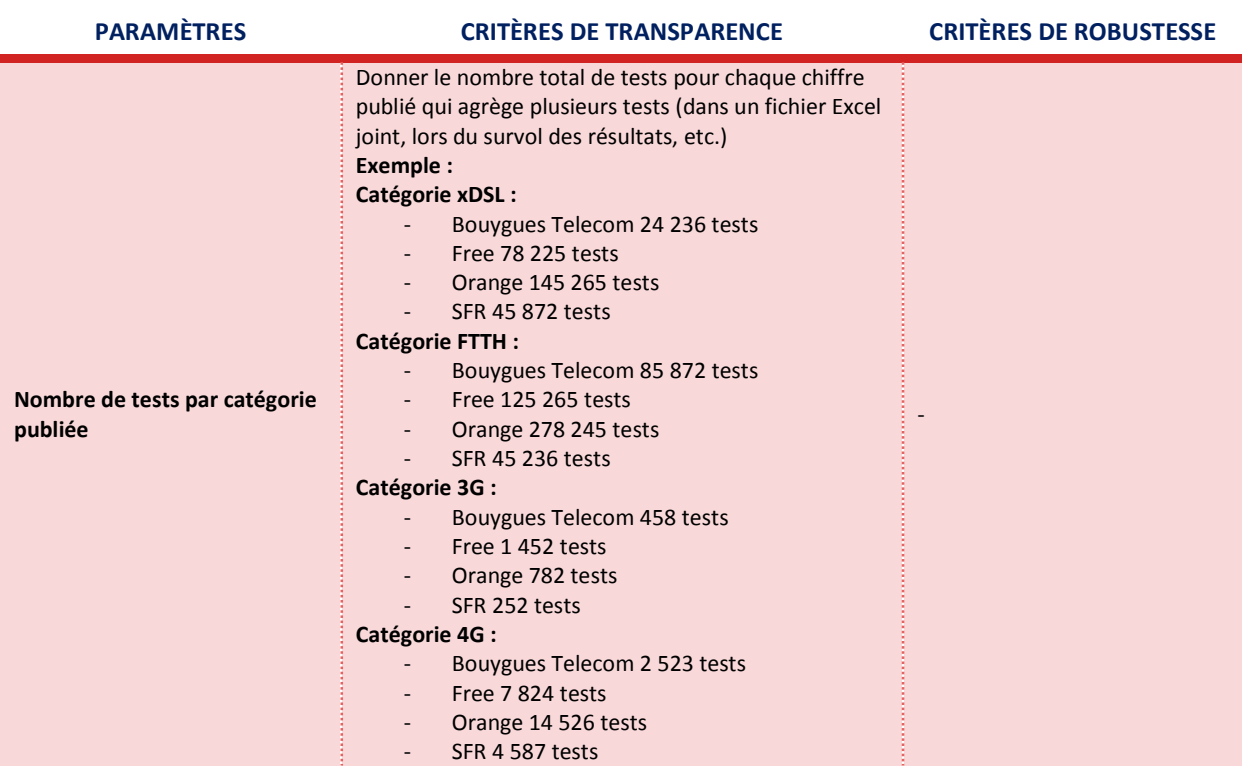

#### **tout facteur susceptible d'introduire un biais significatif dans l'analyse des catégories comparées (fournisseurs d'accès à internet, technologies etc.) est explicité.**

Dans le cas où un outil de mesure publierait un comparatif inter-opérateurs "toutes technologies confondues" sur les réseaux fixes, il devra clairement indiquer l'impact du mix technologique des FAIs sur les résultats.

Par ailleurs, dans le cas où certains paramètres du protocole de test seraient ajustables et pourraient s'avérer discriminants, la publication devra clairement mentionner que, par exemple :

- les tests de débits descendants du FAI A ont été réalisés en *monothread* alors que ceux du FAI B ont été mesurés en *multithread* ;
- 80% des tests du FAI A ont été effectués sur une mire interne à son réseau alors que tous les tests du FAI B ont été réalisés sur une mire hébergée par un transitaire.

Cette partie fait l'objet d'un chantier dédié de la part de l'Arcep et sera renforcée dans la future version du Code de conduite. Des critères de transparence et de robustesse concernant l'agrégation locale de différents points de mesure, notamment sur une carte, seront amenés à être élaborés en co-construction avec l'écosystème.

Par ailleurs, le déploiement de l'API « carte d'identité de l'accès » par les opérateurs principaux permettra d'améliorer significativement la caractérisation des mesures et de compléter le Code de conduite par des critères relatifs à la pertinence et à la publication des mesures.

Protection des données personnelles

Il appartient aux outils de mesure de mettre en place des politiques et des procédures internes pour rester en conformité avec le Règlement (UE) n°2016/679, dit règlement général sur la protection des données.